## **Overriding Power Control Setpoints**

Sometimes certain conditions may require overriding the generation limits in power control - for example if an external controller wishing to limit generation or if a site cannot generate more than a certain number of units.

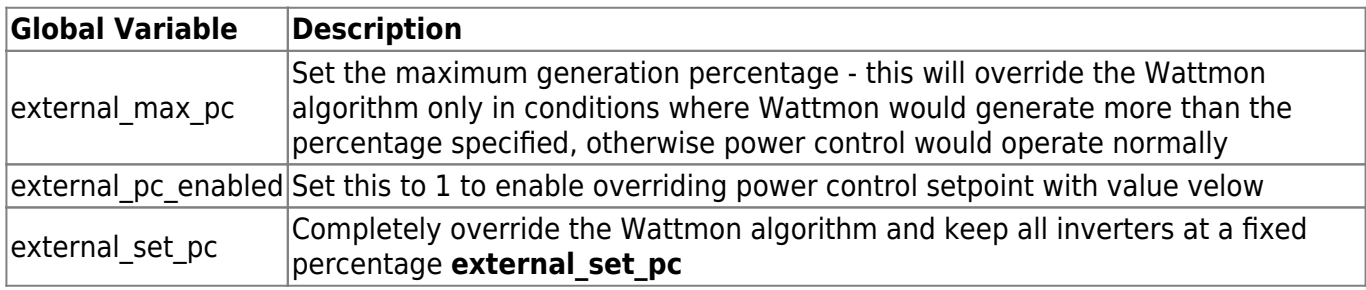

These global variables can be set by way of a script or an action.

From: <http://wattmon.com/dokuwiki/>- **Wattmon Documentation Wiki**

Permanent link: **[http://wattmon.com/dokuwiki/how\\_tos/power\\_control\\_override?rev=1710299327](http://wattmon.com/dokuwiki/how_tos/power_control_override?rev=1710299327)**

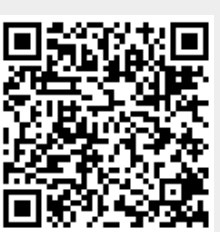

Last update: **2024/03/13 03:08**